## Package 'mcreplicate'

June 20, 2021

<span id="page-0-0"></span>Description Multi-core replication function to make it easier to do fast Monte Carlo simulation. Based on the mcreplicate() function from the 'rethinking' package. The 'rethinking' package requires installing 'rstan', which is onerous to install, while also not adding capabilities to this function.

Title Multi-Core Replicate

Version 0.1.2

Date 2021-05-29

Imports parallel

License  $AGPL (= 3)$ 

Encoding UTF-8

RoxygenNote 7.1.1

**Suggests** test that  $(>= 3.0.0)$ , covr

Config/testthat/edition 3

NeedsCompilation no

Author Christopher Gandrud [aut, cre], Olivier Binette [ctb], AUTUMN41 [ctb]

Maintainer Christopher Gandrud <christopher.gandrud@gmail.com>

Repository CRAN

Date/Publication 2021-06-20 06:20:02 UTC

### R topics documented:

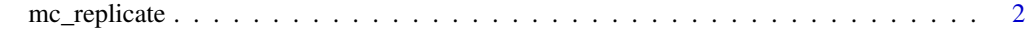

**Index** [4](#page-3-0)

<span id="page-1-0"></span>

#### Description

Use multiple cores for repeated evaluation of an expression. This also works on Windows using a parallel socket cluster.

#### Usage

```
mc_replicate(
 n,
 expr,
 mc.cores = detectCores(),
 cluster,
 varlist,
 envir,
 packages,
 refresh = 0.1\mathcal{L}
```
#### Arguments

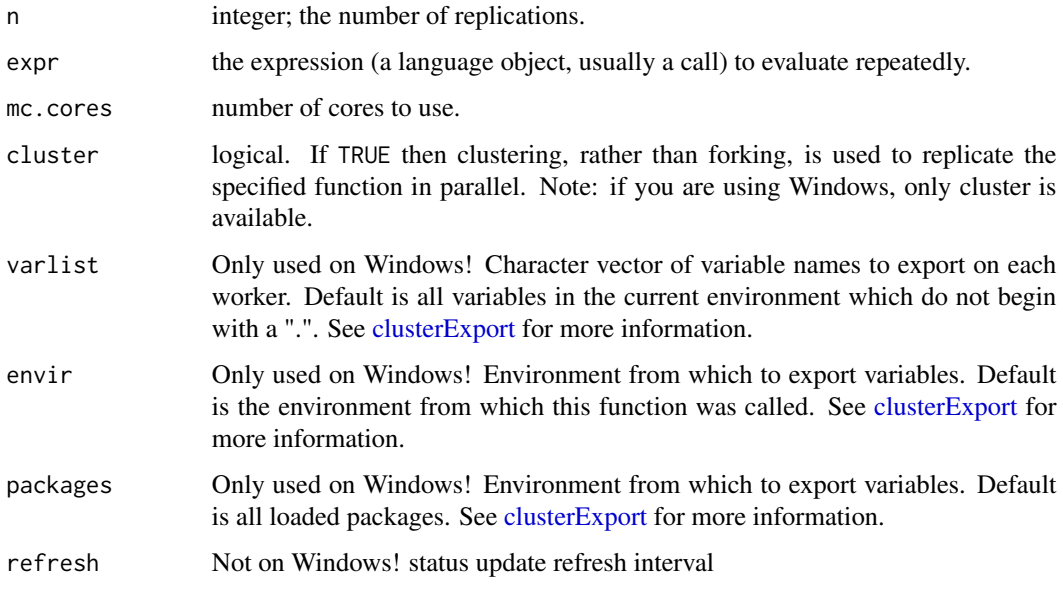

#### Value

A vector, matrix, or list of length n.

#### mc\_replicate 3

#### Source

Modified from: Richard McElreath (2020). rethinking: Statistical Rethinking book package. R package version 2.13. <https://github.com/rmcelreath/rethinking>

#### Examples

```
one_sim <- function(n = 100, control_prob = 0.1, rel_effect = 0.01) {
 treat_prob <- control_prob + (control_prob * rel_effect)
 cy \leq r \times r inom(n = n, size = 1, prob = control_prob)
 ty \leq r \text{ binom}(n = n, \text{ size} = 1, \text{ prob} = \text{treat\_prob})mean(ty) - mean(cy)}
 mc_replicate(10, one_sim(), mc.cores = 2)
 # On Windows, when no particular packages or additional variables are needed
# mc_replicate(10, one_sim(), , mc.cores = 2, packages = NULL,
# varlist = "one_sim", envir = environment())
```
# <span id="page-3-0"></span>Index

clusterExport, *[2](#page-1-0)*

mc\_replicate, [2](#page-1-0)